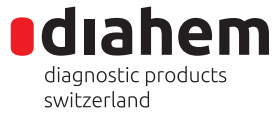

## QC Survey Basic Zestaw Podstawowy

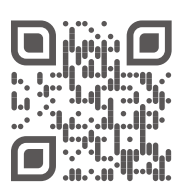

#### **Instrukcja** Przygotowania materiału kontrolnego do badań

- 1. Przed użyciem odwirować próbki kontrolne (krwinki czerwone) Pacjent 1 oraz Pacjent 2 (np. 2 minuty, 2000 obr./min).
- 2. Po odwirowaniu usunąć nadsącz z w/w próbek.
- 3. Następnie przenieść surowicę Pacjenta 1 do próbki z krwinkami czerwonymi Pacjenta 1.
- 4. Analogicznie przenieść surowicę Pacjenta 2 do próbki z krwinkami czerwonymi Pacjenta 2.
- 5. Delikatnie wymieszać materiał badany, ponownie odwirować.
- 6. Próbka Dawca 1 jest gotowa do użycia nie ma konieczności ich wcześniejszego wirowania.
- 7. Wykonać badania metodą manualną lub umieścić próbki kontrolne na pokładzie analizatora i zlecić odpowiednie testy.

#### Uwagi:

Kody kreskowe umieszczone na probówkach są automatycznie odczytywane przez analizatory IH.

#### Procedura wprowadzenia, protokołowania i wysyłania wyników kontroli

- 1. **Kontrolę należy wypełnić i przesłać on-line**, logując się na www.diahem.pl do panelu "Zewnętrzna Kontrola Jakości". Badania są możliwe do uzupełnienia po wprowadzeniu kodu kontrolnego
- 2. Uzyskane wyniki badań należy wpisać do Arkusza Wyników (AW).
- 3. Badania należy zaprotokołować w Protokole Badań Kontrolnych (PBK).
- 4. Użyte odczynniki należy wpisać do formularza Zestawienie Odczynników (ZO).
- 5. Po elektronicznym wypełnieniu formularzy:
	- Arkusz Wyników
	- Protokół Badań Kontrolnych

- Zestawienie Odczynników, należy zakończyć kontrolę przyciskiem **"Zakończ badanie i zamów certyfikat".**

6. Za udział w danej (kwartalnej) edycji kontroli otrzymują Państwo niezwłocznie **Świadectwo Uczestnictwa wraz z Raportem** zawierającym opracowanie uzyskanych wyników. Po zakończeniu danego roku otrzymują Państwo **Certyfikat Roczny** udziału w kontroli obejmujący liczbę kwartalnych edycji **wraz z oceną całościową**.

## QC Survey Basic Zestaw Podstawowy

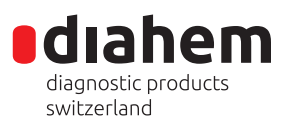

### Instrukcja Przygotowania materiału kontrolnego do badań

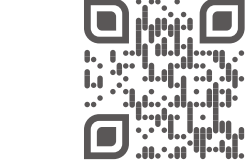

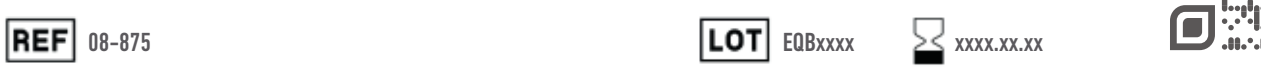

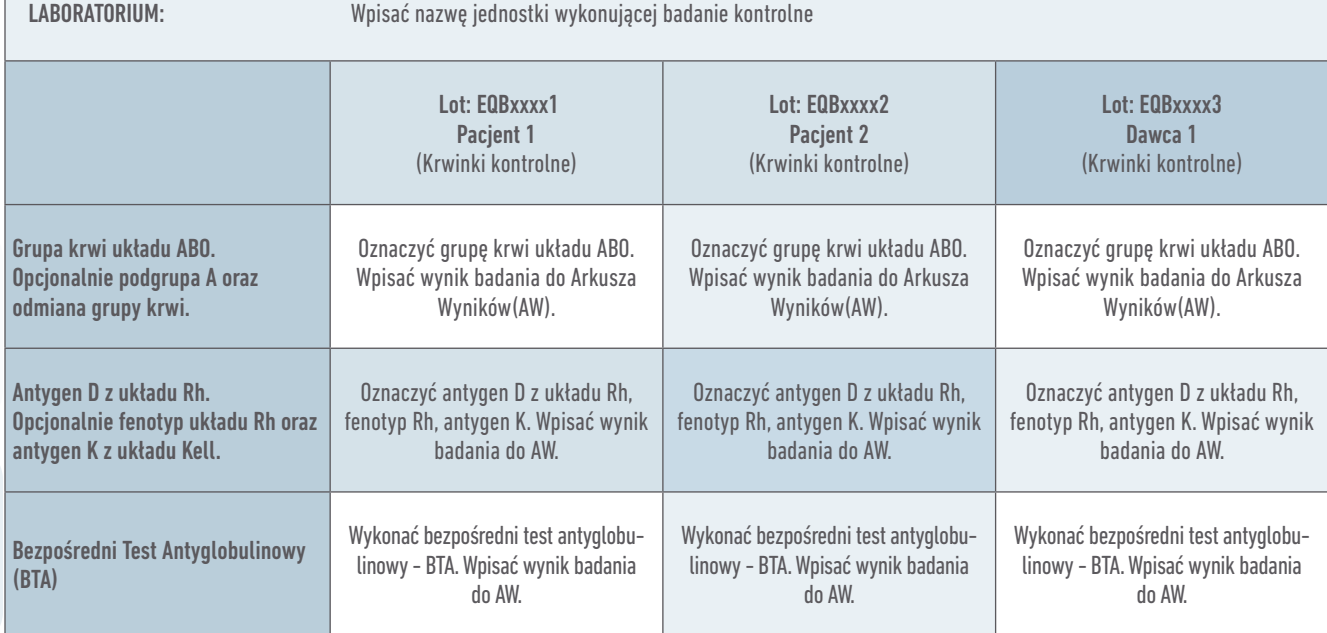

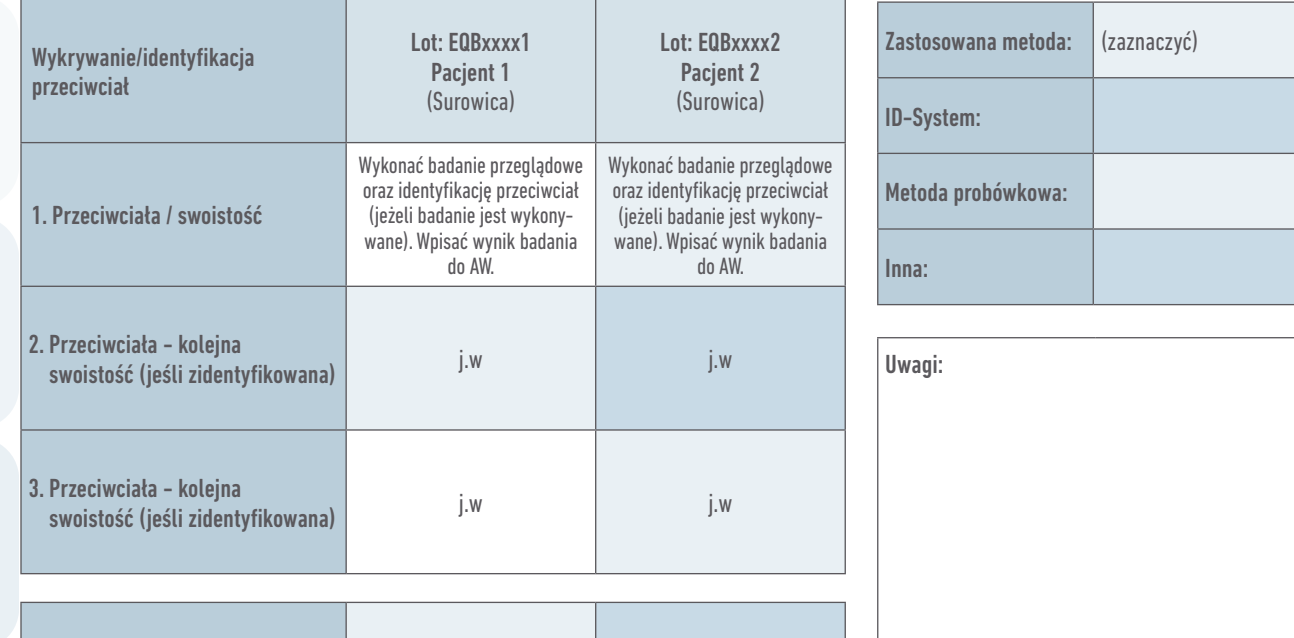

Próba zgodności Dawca 1 Wykonać próbę zgodności (Surowica Pacjent 1 + Dawca 1). Wpisać wynik badania do AW. Wykonać próbę zgodności (Surowica Pacjent 2 + Dawca 1). Wpisać wynik badania do AW.

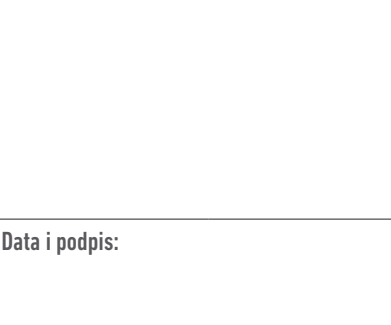

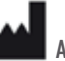

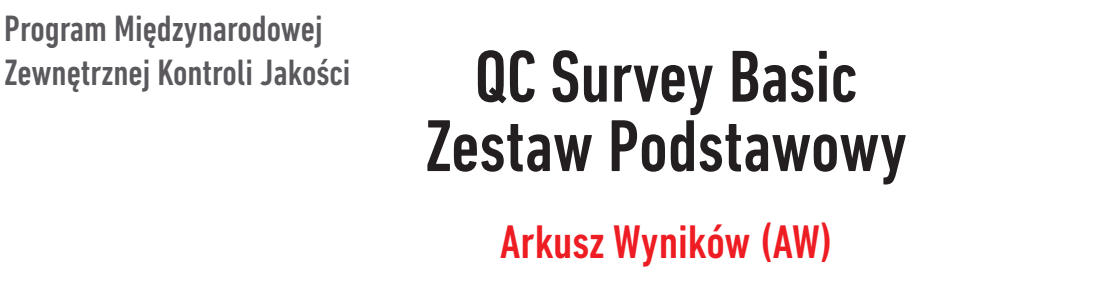

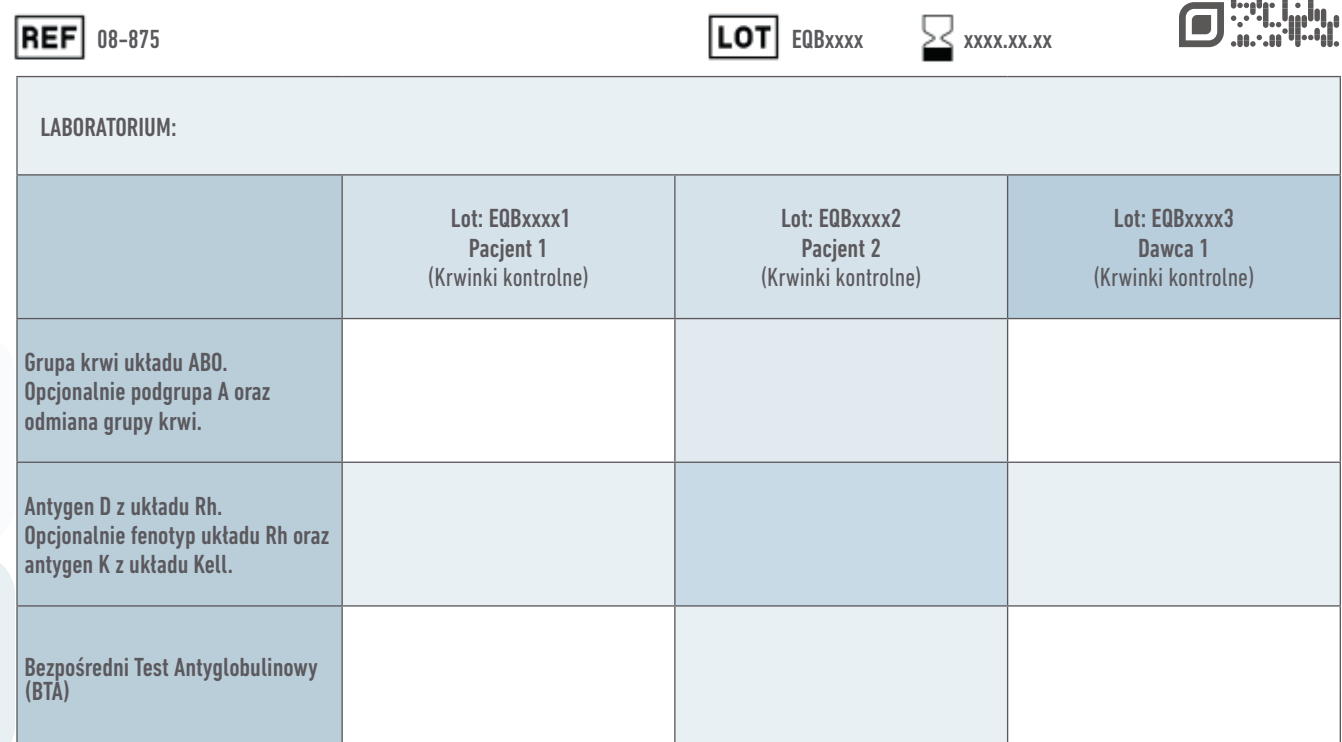

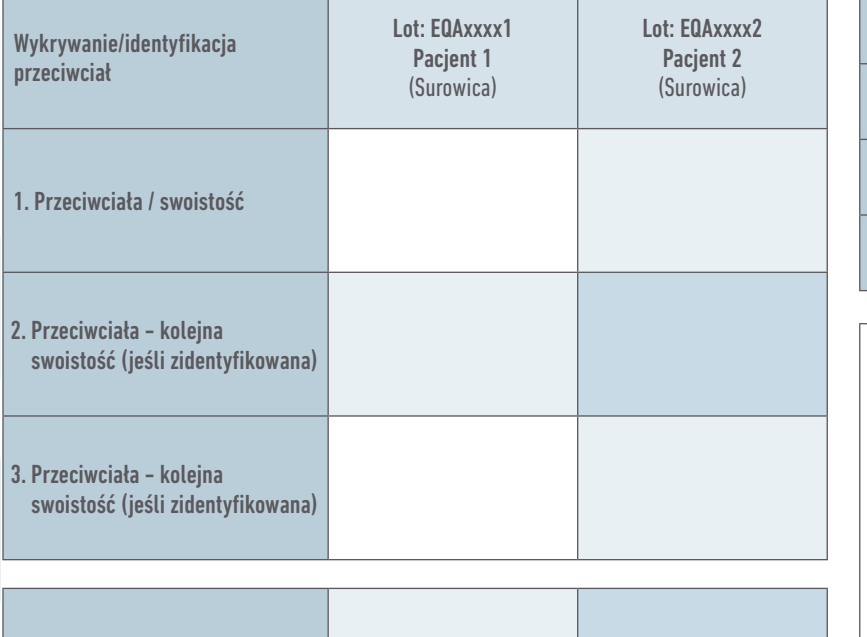

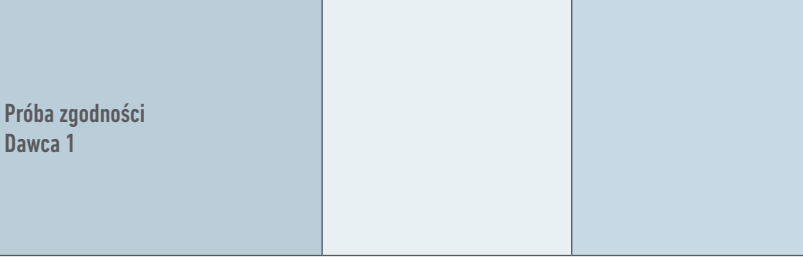

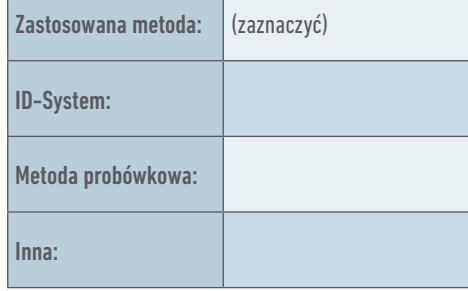

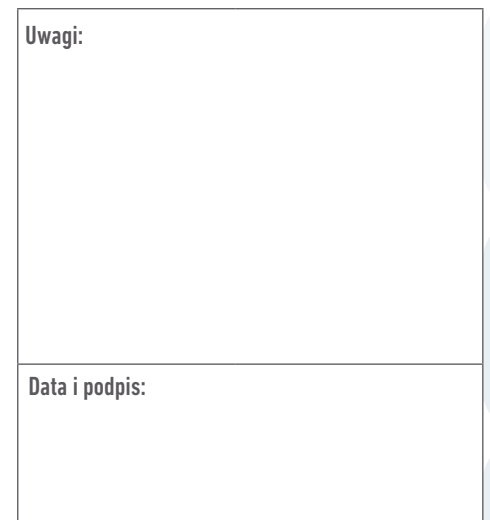

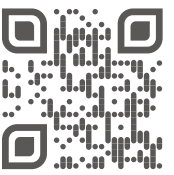

diahem diagnostic products switzerland

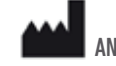

Program Międzynarodowej Zewnętrznej Kontroli Jakości

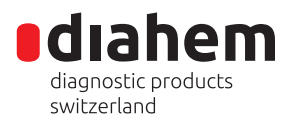

Zestawienie Odczynników (ZO)

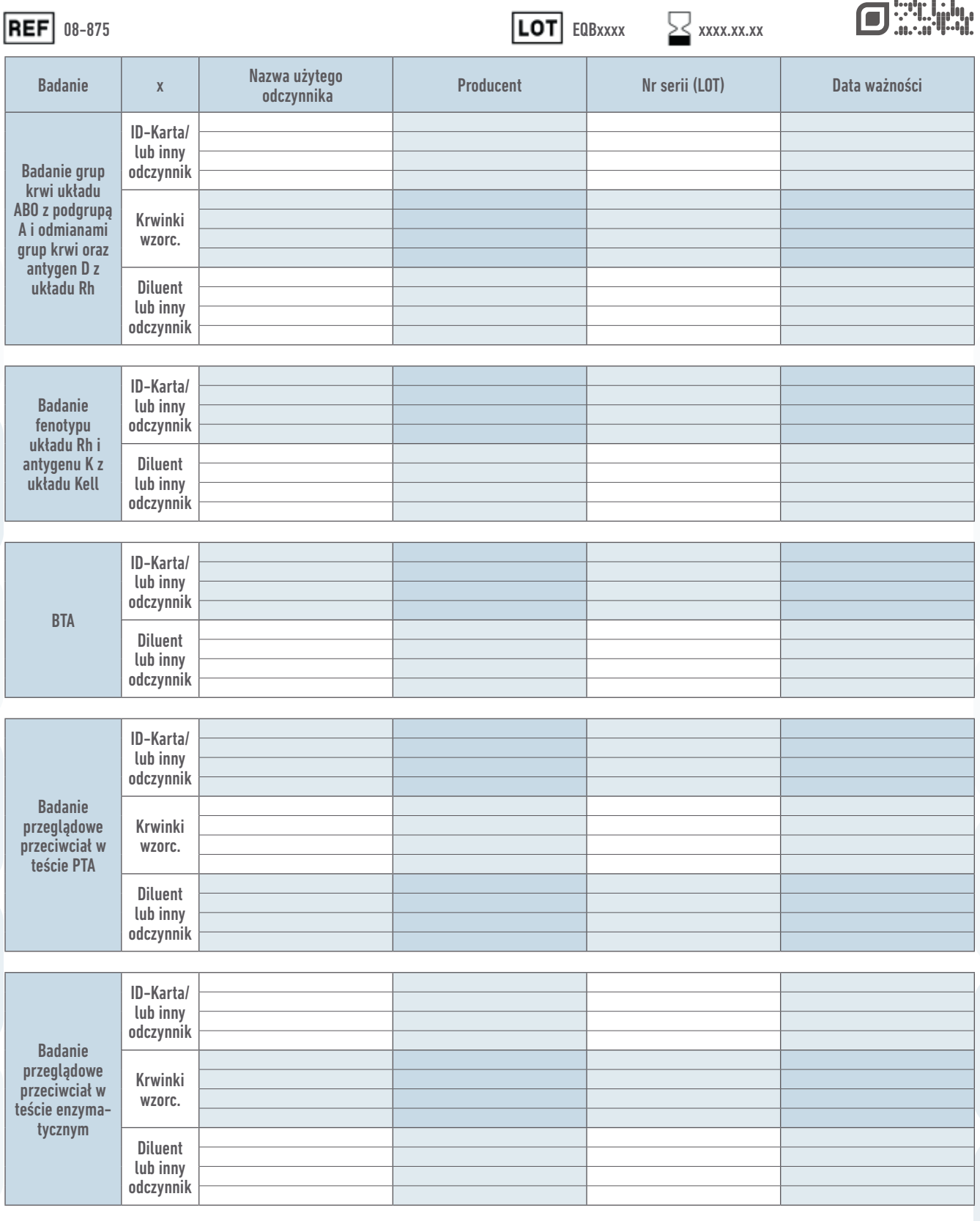

Program Międzynarodowej Zewnętrznej Kontroli Jakości

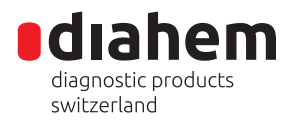

### Zestawienie Odczynników (ZO)

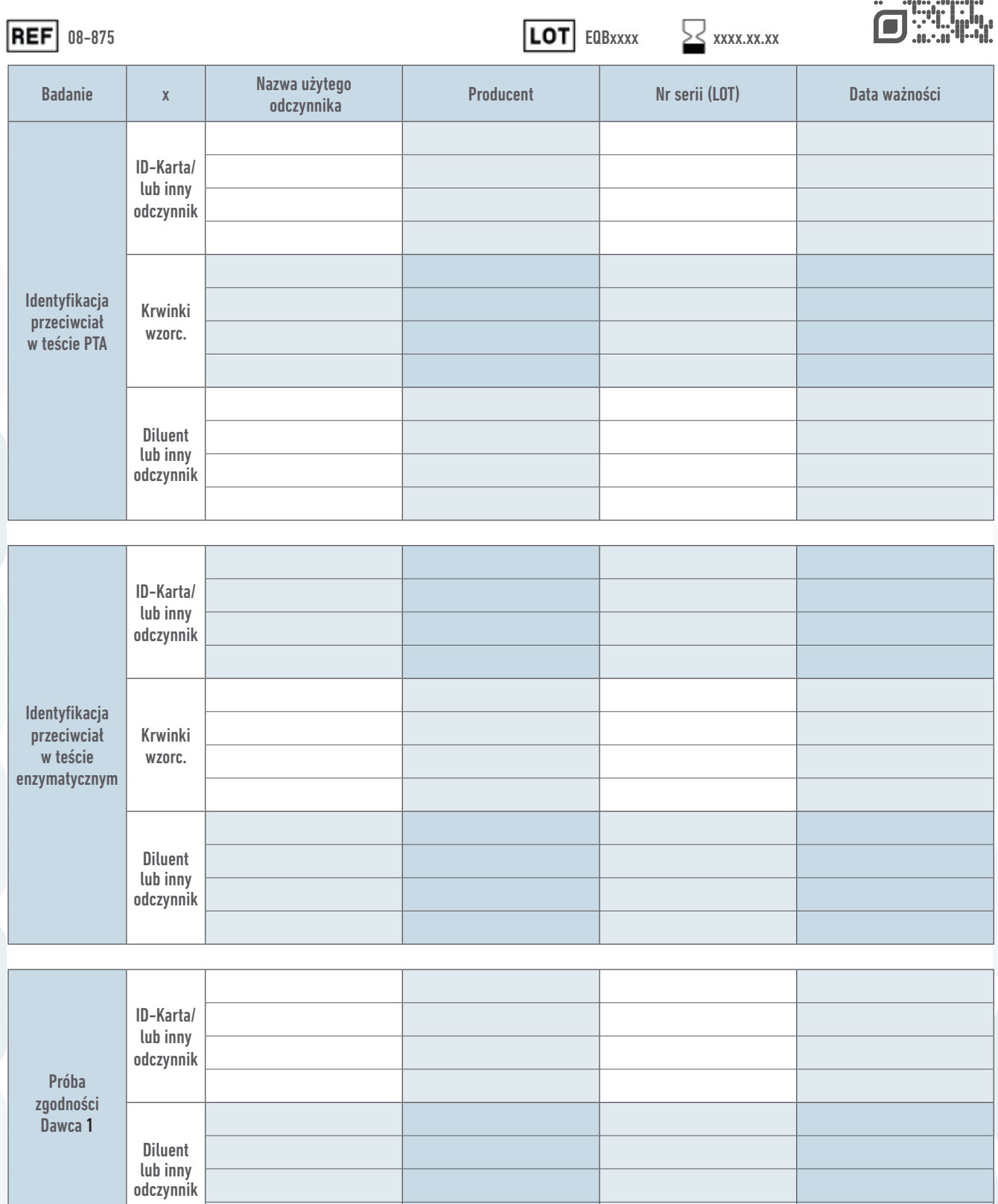

# QC Survey Basic Zestaw Podstawowy

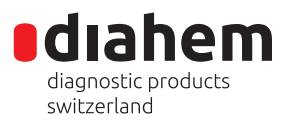

### Protokół Badań Kontrolnych (PBK)

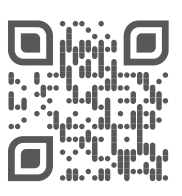

 $\sum$  xxxx.xx.xx

Tabela 1: aglutynacja i stopień jej nasilenia - metoda klasyczna

**REF** 08-875 **LOT** EQBxxxx

Program Międzynarodowej Zewnętrznej Kontroli Jakości

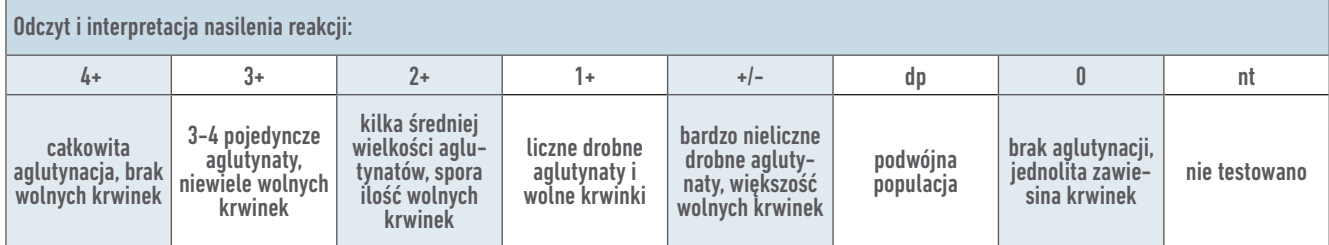

Tabela 2: aglutynacja i stopień jej nasilenia - mikrometoda ID-System

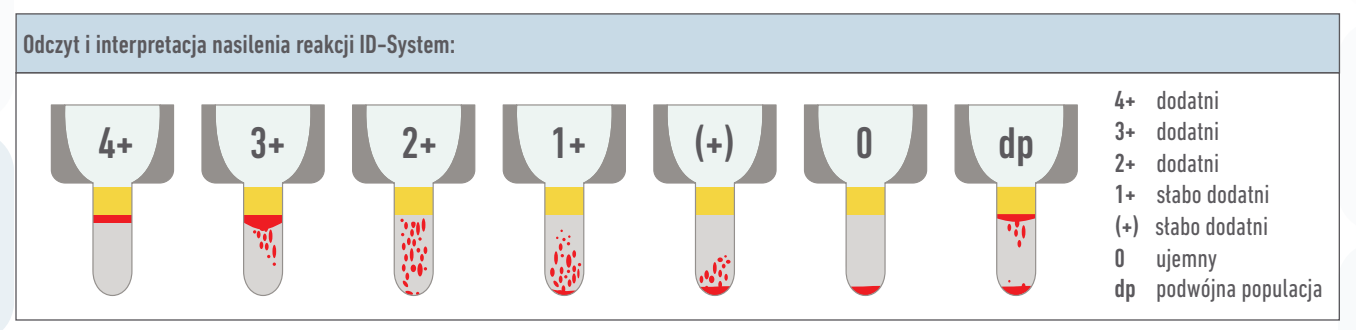

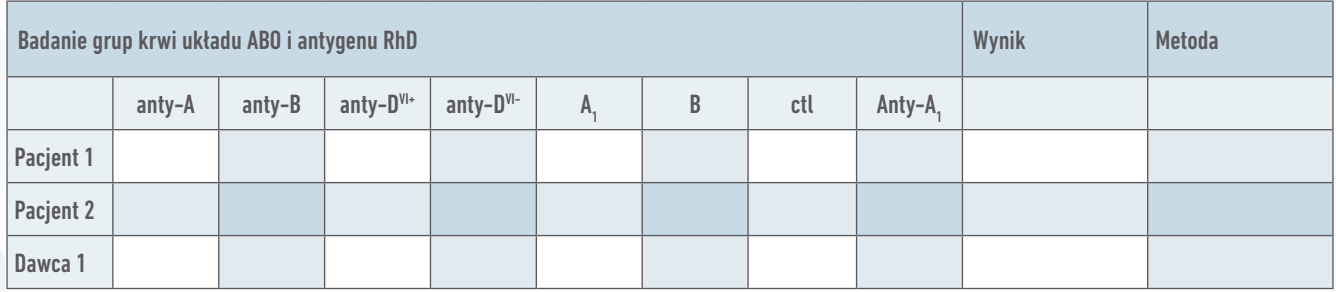

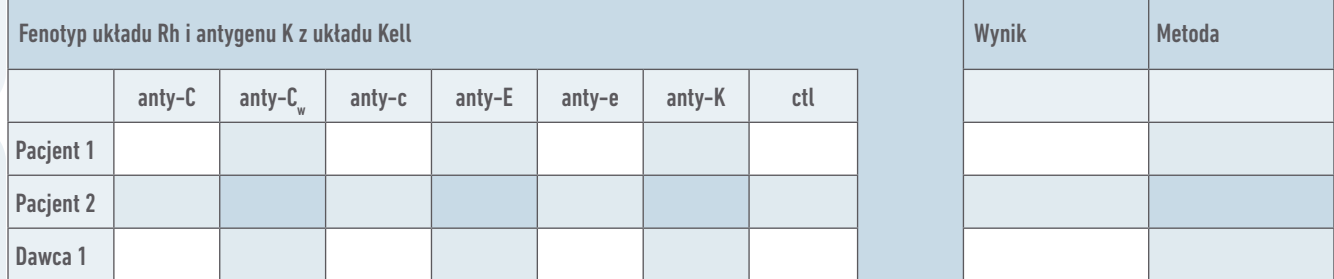

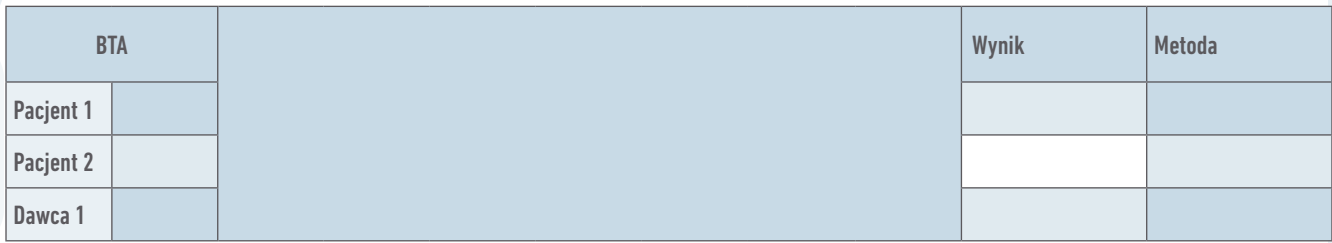

Program Międzynarodowej Zewnętrznej Kontroli Jakości

# QC Survey Basic Zestaw Podstawowy

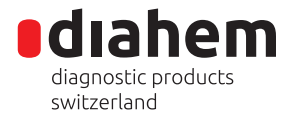

Protokół Badań Kontrolnych (PBK)

'n h

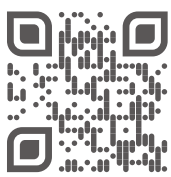

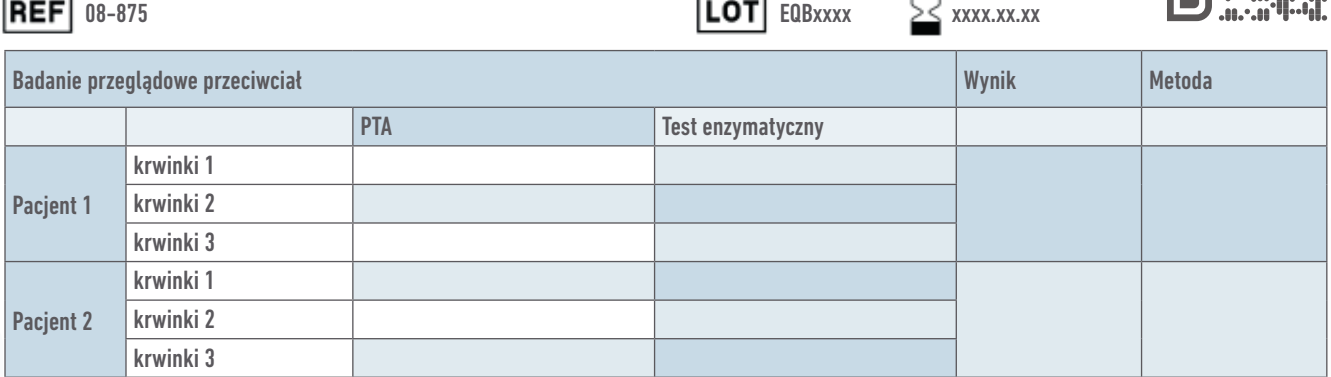

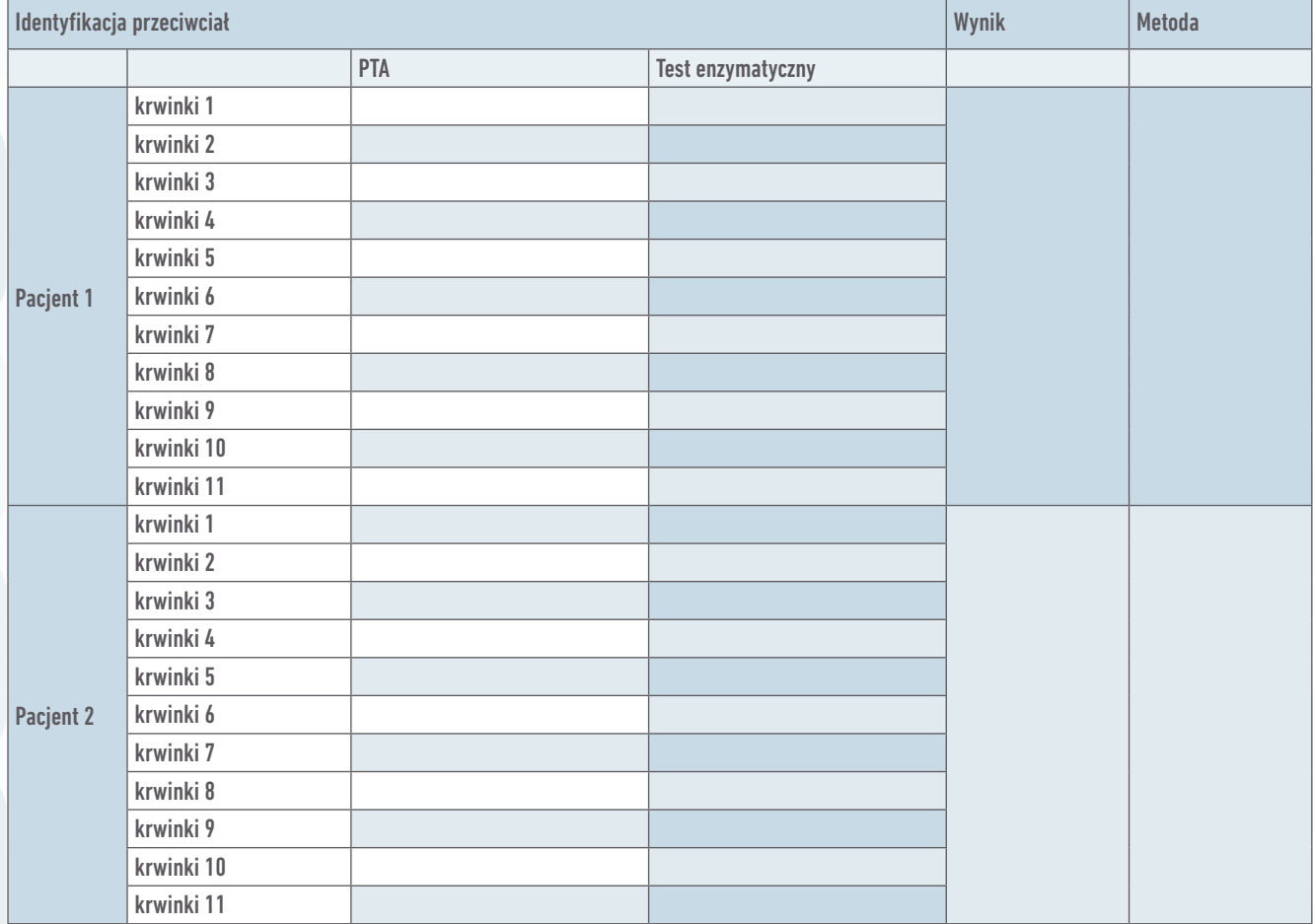

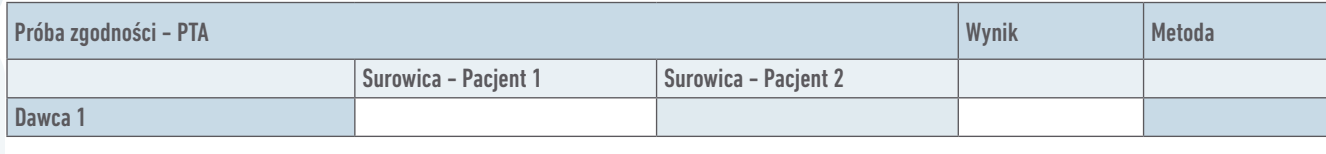

Data: Pieczątka laboratorium: